# Chronic by-name list user guide

Date created: 3/25/2024

#### In this article

- [Purpose: What is this report used for?](https://secure.helpscout.net/docs/5ae8c3130428631126f196a5/article/62265199af6f8700f6dac74a/#purpose)
- [Audience: Who should run this report?](https://secure.helpscout.net/docs/5ae8c3130428631126f196a5/article/62265199af6f8700f6dac74a/#audience)
- [Location: Where can I find this report?](https://secure.helpscout.net/docs/5ae8c3130428631126f196a5/article/62265199af6f8700f6dac74a/#location)
- [Prompts: How do I run this report?](https://secure.helpscout.net/docs/5ae8c3130428631126f196a5/article/62265199af6f8700f6dac74a/#prompts)
- [In-Depth: What questions can this report answer?](https://secure.helpscout.net/docs/5ae8c3130428631126f196a5/article/62265199af6f8700f6dac74a/#questions)
- [In-Depth: By Name List Columns and Calculations](https://secure.helpscout.net/docs/5ae8c3130428631126f196a5/article/62265199af6f8700f6dac74a/#calculations)

#### Purpose: What is this report used for?

The **CBNL.2024.v2\_BETA** report has four components:

- Chronic Pool: This tab lists adult or HoH clients who meet the chronic homeless criteria for Hennepin County and who are not currently on the Chronic BNL.
	- $\circ$  1. HMIS shelter stay dates = 12 consecutive months of homelessness (1 day homeless in the month counts as 1 month homeless) OR
	- $\circ$  2. 4 episodes of homelessness in past 3 years (one calendar month w/out stay is a new episode) OR
	- o 3. Combination of unsheltered and sheltered homelessness using CLS that add up to 12 months or 4 episodes in 3 years AND
	- o 4. HoH or adult AND
	- o 5. Disability of Long Duration AND
	- o 6. Not currently on the chronic by-name list
- Chronic BNL: Displays clients who have an open chronic index sub-assessment (aka have been placed on the Chronic BNL (CBNL))

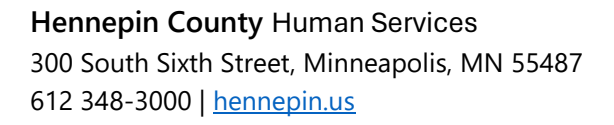

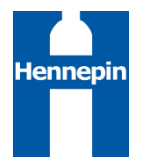

- Outflow Pool: Displays clients who are on the CBNL AND have exited homelessness in the past 30 days or have no active homeless systems interactions.
- Outflow: Displays clients who have a Chronic Index sub-assessment with an end date on or before the report effective date.

### Audience: Who should run this report?

Hennepin County case managers and planners, as well as community shelter and outreach staff, are the intended audience for this report. The report will be typically run and distributed by HC planners.

**Note:** A user's account settings and other visibility settings can affect what data the user will see when running a BusinessObjects report. For more information, please refer to the article Visibility Settings and Their Impact on [BusinessObjects Reports.](https://hmismn.helpscoutdocs.com/article/1799-visibility-settings-and-their-impact-on-bo-reports)

#### Location: Where can I find this report?

In the BusinessObjects (BO) reporting tool, open these folders in order:

**Public Folders** => **minnesota\_live\_folder** => **CoC/LSA Report Gallery** => **CoC - Hennepin** => **Housing Stability** 

#### Prompts: How do I run this report?

- **EDA Provider:** Do not change the default value **-Default Provider-**
- **Enter Start Date:** Enter the date **3 years prior** to the effective date.
- **Enter Last Transaction Cutoff Date:** Enter the date 1 month prior to the effective date.
- **Enter Effective Date:** The date the report is being run. It is recommended that the time be set to 12:00:00 AM.

#### In-depth: What questions can this report answer?

The focus of this report is identifying all adult clients who are potentially chronically homeless, have been identified as chronically homeless and added to the Chronic By-name List, those who may have recently exited the Hennepin County homeless system or are no longer considered chronically homeless as well as those who have been removed from the chronic by-name List.

## In-depth: By-name list columns and calculations

The table below lists every column in the report together with details about how it is pulled from BusinessObjects. **Users are directed to set the effective date prompt to match the report's run date to ensure that the most recent assessment values are also pulled into the report.**

Note: For chronic pool, clients must be qualified based on the chronic homeless criteria for Hennepin County in order to appear on this tab. For all other tabs, they must have a chronic index sub-assessment in order to appear. As a result, calculations for these different populations may look slightly different. Will note when there are differences below.

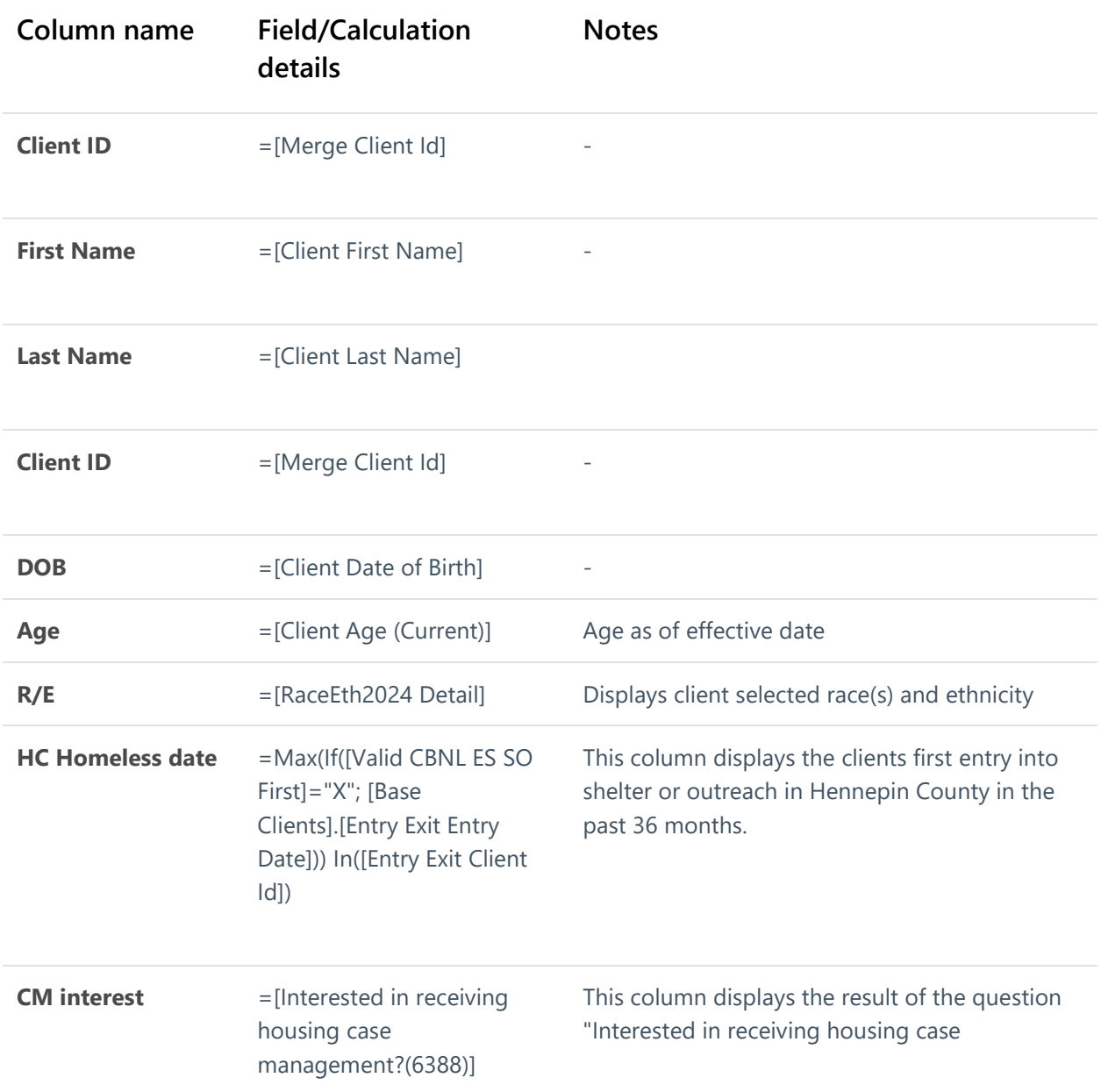

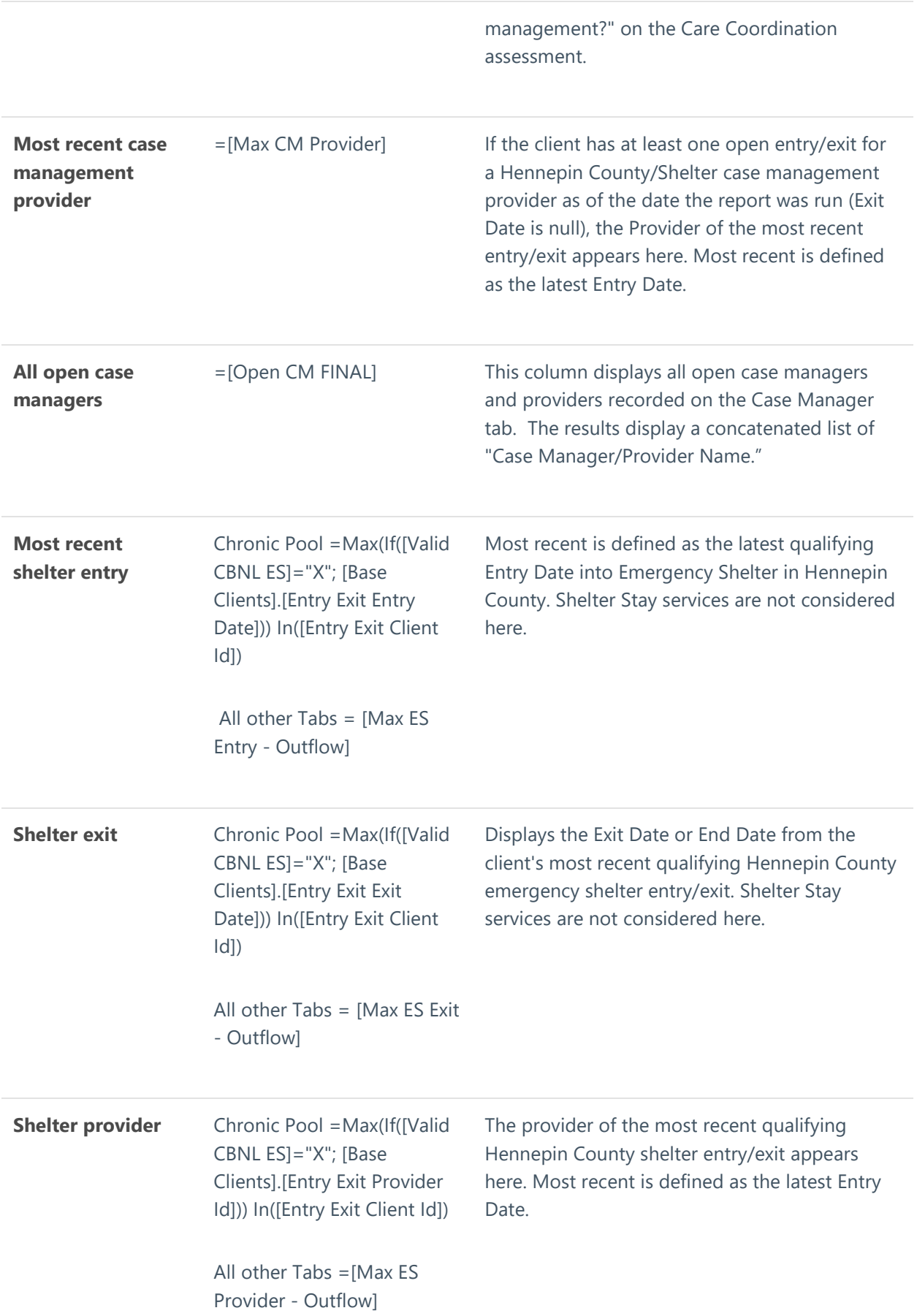

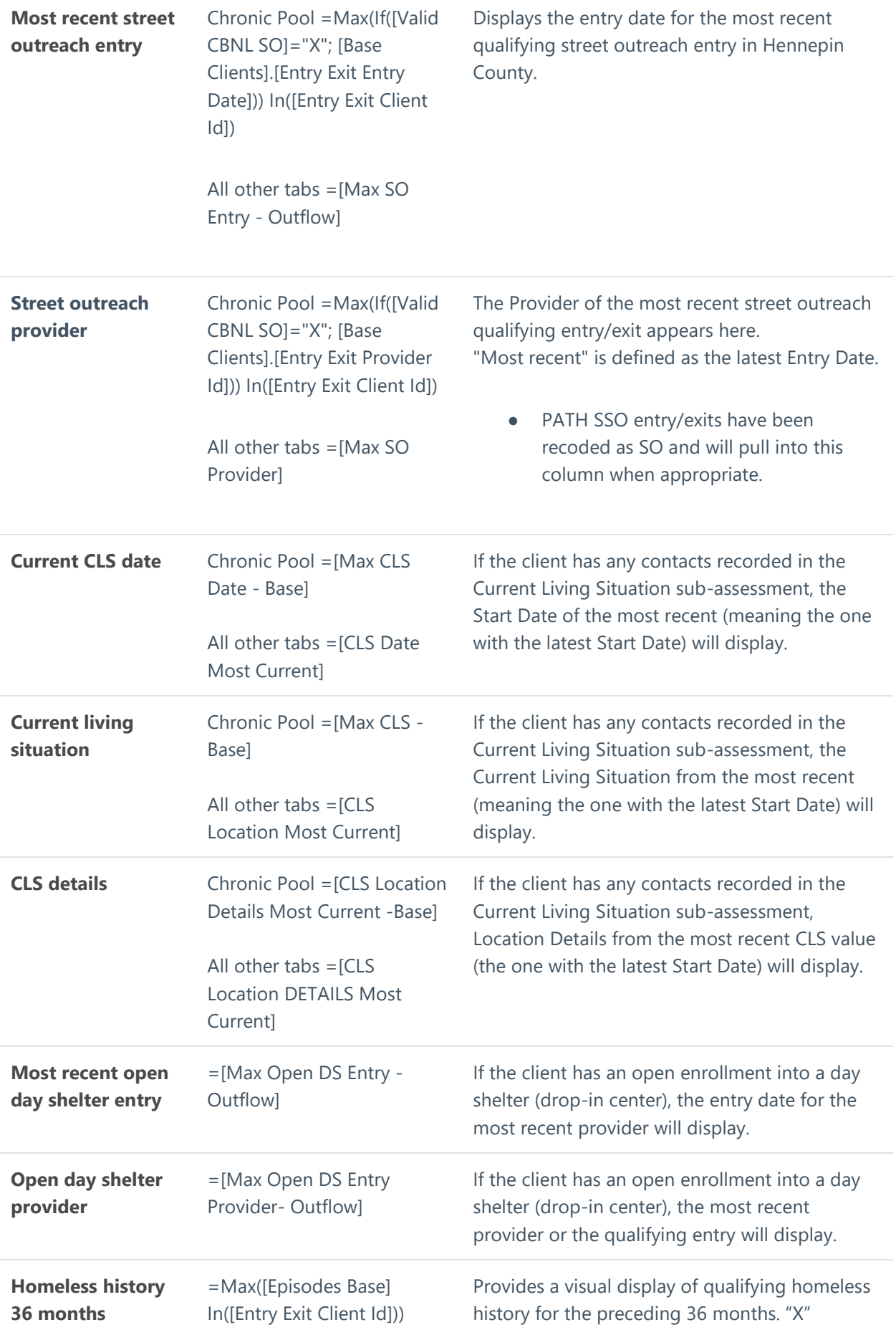

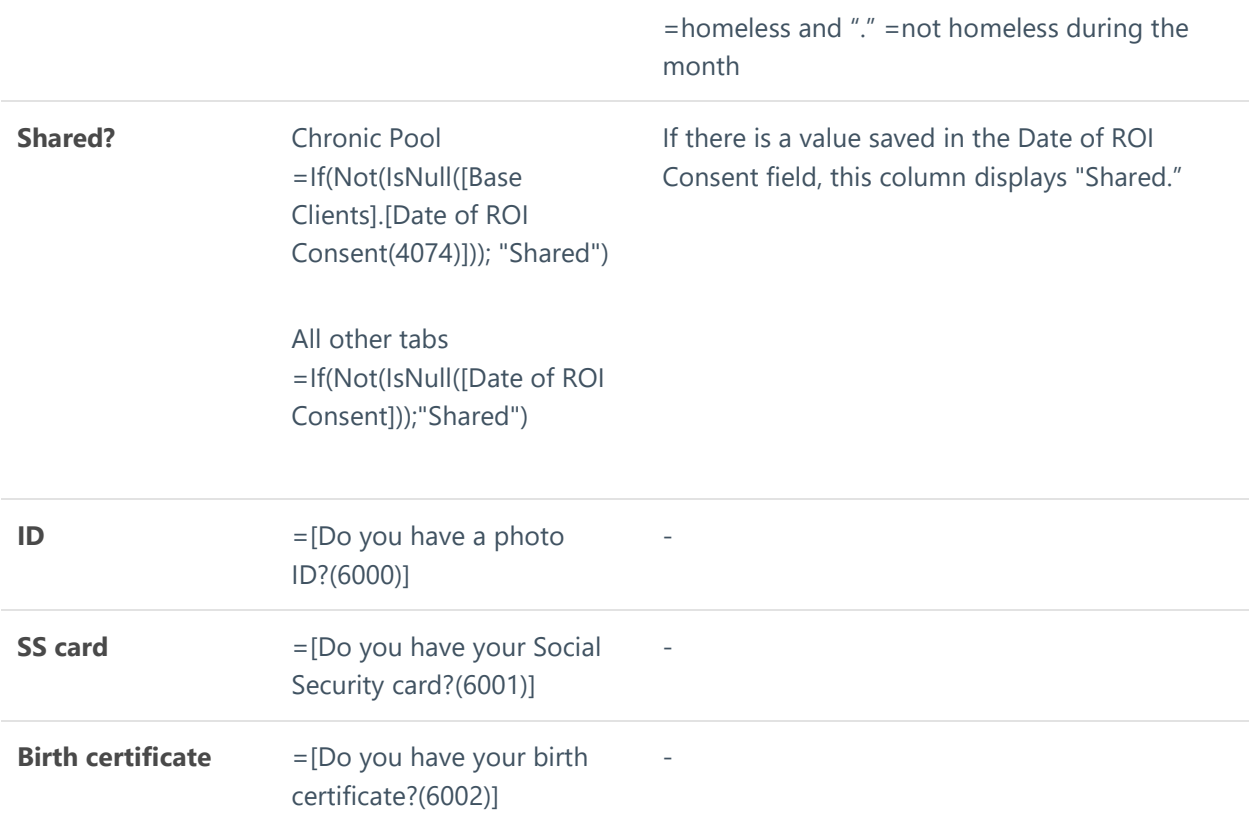

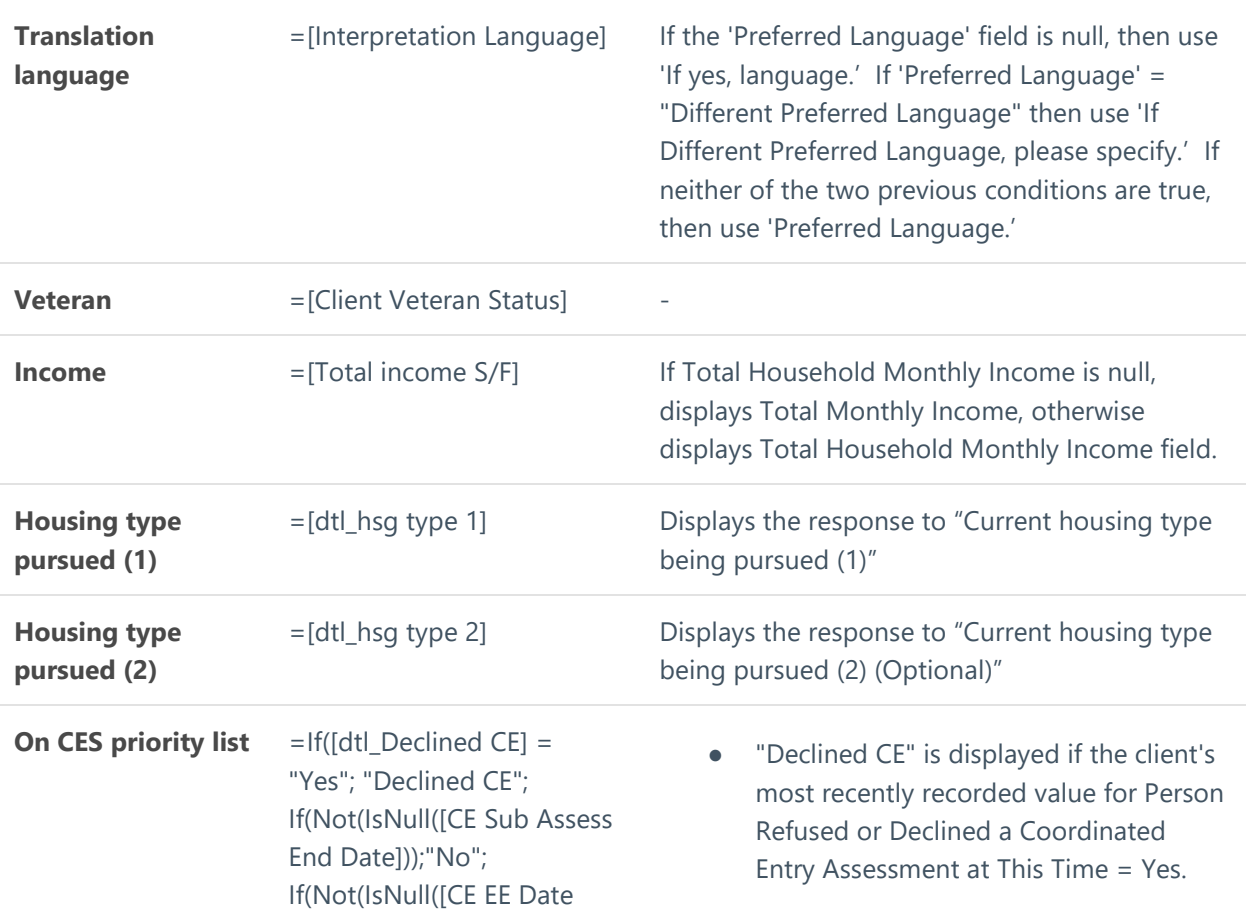

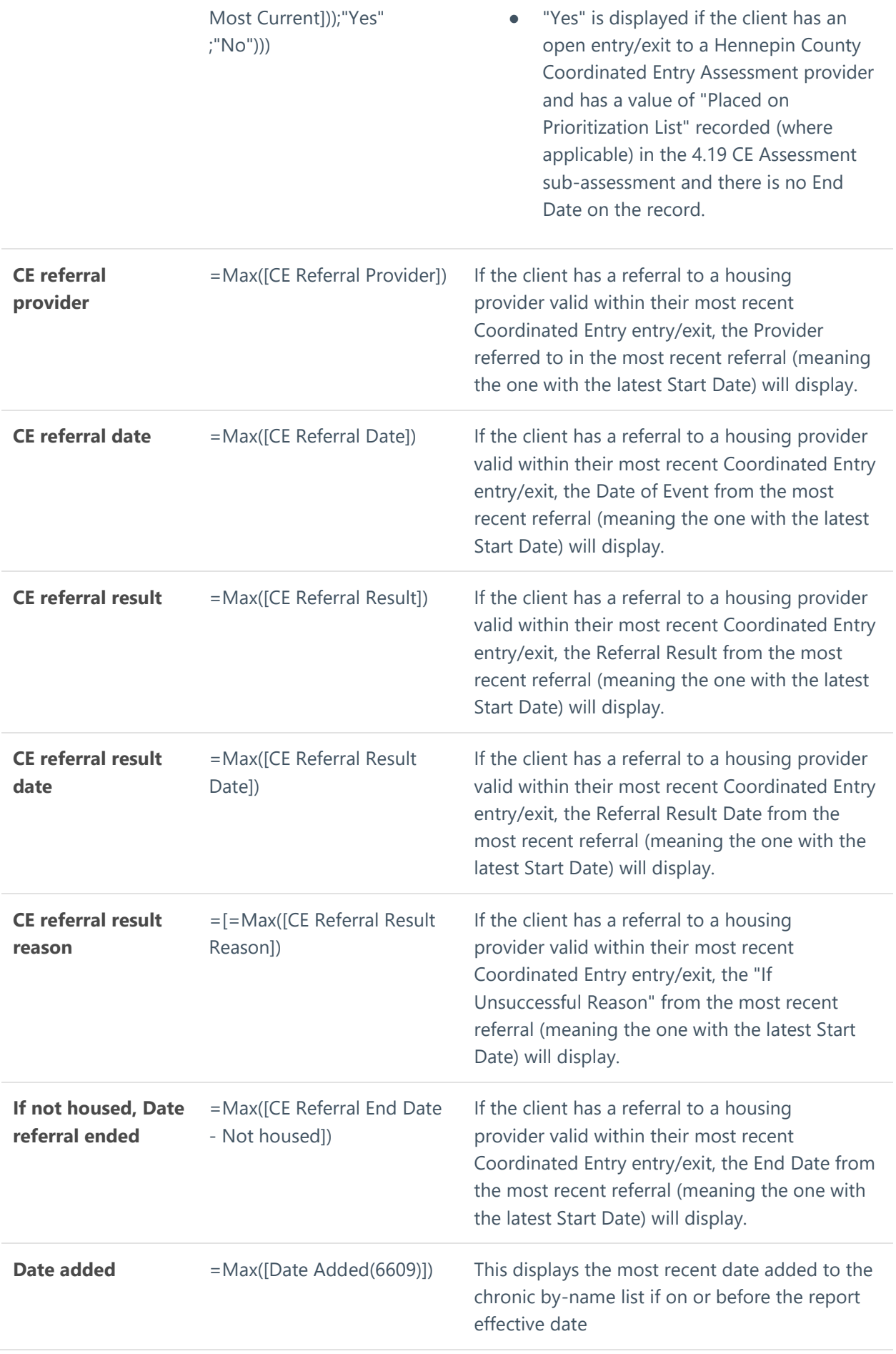

# Outflow pool and outflow only

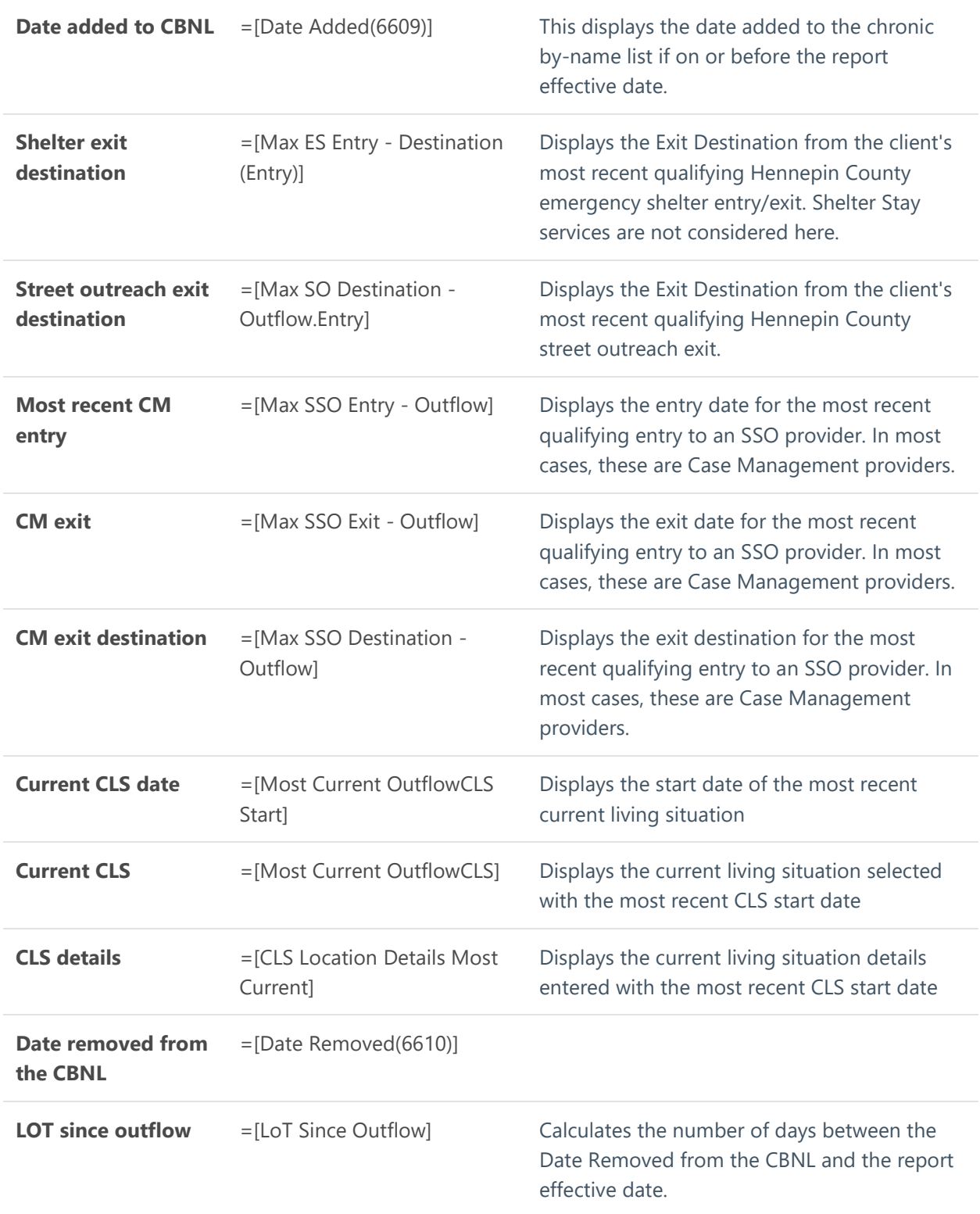

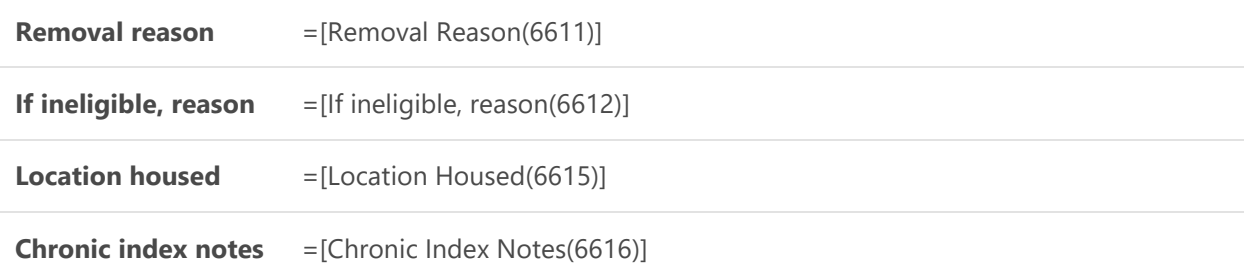